# **DHT-crawler**

BitTorrent Distributed Hash Table Monitor

Installation guide

Martin Vaško, Libor Polčák

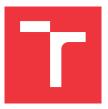

TARZAN project VI20172020062 document Faculty of Information Technology, Brno University of Technology

Last change: February 28, 2020

### DHT-crawler — Installation guide

Martin Vaško, Libor Polčák

Faculty of Information Technology, Brno University of Technology, e-mail: polcak@fit.vutbr.cz

This project was created as part of the TARZAN project and the bacherol thesis of Martin Vaško. DHT-crawler is supposed to monitor BitTorrent traffic with use of DHT tables.

#### 1 Getting Started

To run this program you are supposed to install prerequisites. When you do not want to use it on your machine, there is a docker image to make container which is created for safety. Setup.py installs script with sudo privileges to /usr/env/python. From there you have to execute it from this repository with sudo privileges.

There is only 1 file which is executable found at ./dht\_crawler/exec.py.

#### 2 Prerequisites

To run this application you need python 3 and more. Bencoder and bencoder.pyx package.

```
pip3 install -r requirements.txt
or
pip3 install bencoder bencoder.pyx
```

#### 3 Outputs

Program has 3 types of output.

- 1. print IP addresses of detected peers.
- 2. db\_format, which creates a JSON object carrying the detected peers, it can be send to server.
- 3. print\_as\_country format, which have translate IP-addresses to geolocation.
- 4. without formatting, which has every 5 seconds tells you about current status of crawling.

For example, to search for Debian netinst ISO torrent peers use the following command:

```
./dht_crawler/exec.py --file debian-9.6.0-amd64-netinst.iso.torrent If you know the info hash, you can also use the following command:
./dht_crawler/exec.py --hash f71e7defc014563fc7d8ffe26f759b2518c30f34
```

# 4 Tests

There are unit tests which are supposed to rely on application, that is still runnable.

## 5 Contribution

There is possiblity to contribute, when something is not working or something should be done better even refactor some part of library.